## 認証基盤システム接続申請書

総合情報メディアセンターセンター長 殿

下記のとおり認証基盤システムへの接続を申請します。

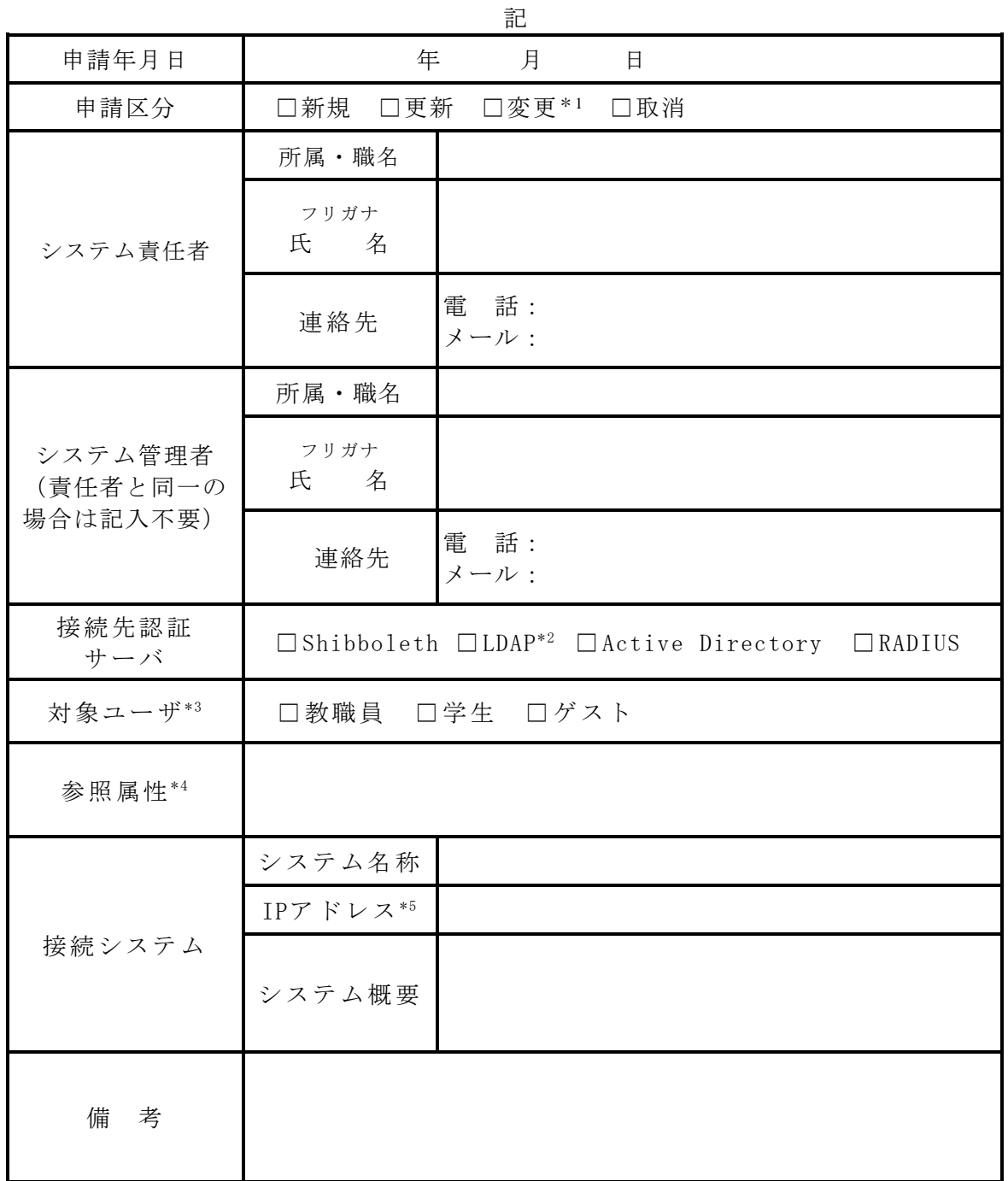

\*1 変更箇所は朱書き等でわかるように記載してください。

\*2 LDAP サーバには原則として LDAPS(LDAP over SSL/TLS)で接続してください。

\*3 認証の対象とするユーザをすべて選択してください。

\*4 id 以外の属性の参照が必要な場合に対象の属性名を記載してください。

\*5 各認証サーバは IP アドレスによる接続制限をしています。 認証サーバにアクセスが必要な IP アドレスをすべて記載してください。